# **1xbet 82.com download**

- 1. 1xbet 82.com download
- 2. 1xbet 82.com download :w bet365
- 3. 1xbet 82.com download :onabet ointment

### **1xbet 82.com download**

#### Resumo:

**1xbet 82.com download : Descubra os presentes de apostas em condlight.com.br! Registre-se e receba um bônus de boas-vindas para começar a ganhar!**  contente:

### **1xbet 82.com download**

O 747 1xbet é o seu destino final para apostas descomplicadas e emoção garantida. Com uma variedade de esportes e ligas disponíveis para apostas, incluindo opções de apostas ao vivo e pré-partida, esse site ganhou uma sólida reputação como um dos melhores no mercado brasileiro.

Além disso, os usuários podem aproveitar quotas altas e odds competitivas, aumentando suas chances de ganhar dinheiro nos esportes que mais amam. E o melhor de tudo é que você pode começar com um bônus exclusivo de 100% em 1xbet 82.com download seu primeiro depósito, oferecendo até R\$1.560 em 1xbet 82.com download créditos extras.

### **1xbet 82.com download**

- 1. Entre no site do 747 1xbet clicando no link superior direito "Entrar".
- 2. Insira suas informações de usuário ou e-mail e senha para acessar seu perfil.
- Se você ainda não tem uma conta, clique em 1xbet 82.com download "Cadastre-se", 3. preencha todas as informações solicitadas e siga as instruções.

### **O que oferece o 747 1xbet:**

- Ampla variedade de esportes e ligas para apostas.
- Opcões de apostas ao vivo e pré-partida.
- Cotas altas e odds competitivas.
- Bônus de boas-vindas de 100% para novos usuários.
- Opções de pagamento simples e seguro.
- Apostas em 1xbet 82.com download cassino online.
- Assistência ao cliente 24/7.

### **Como fazer 1xbet 82.com download primeira aposta:**

- 1. Entre no site do 747 1xbet e insira suas credenciais de usuário.
- 2. Navegue até a seção de apostas esportivas ou cassino online.
- 3. Escolha o esporte, liga ou jogo no qual deseja apostar.
- 4. Escolha a 1xbet 82.com download aposta escolhida e insira o valor que deseja apostar.
- 5. Confirme a aposta e aguarde o resultado.

#### **Depósitos e retiradas:**

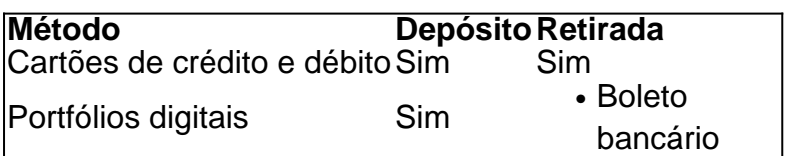

### **Perguntas frequentes**

Questão: O 747 1xbet é confiável? Resposta: Vereifque 1xbet 82.com download análise completa do 1xBet Brasil<

#### [globoesporte com flamengo](https://www.dimen.com.br/globoesporte-com-flamengo-2024-07-01-id-28546.pdf)

Suas economias CPF podem ser usadas para pagar o imposto de selo e as taxas a pesquisa. No entanto, suas cobrançaes mensais por serviço ou conservação que juntamente com cobrade encargo- relacionados ao uso da propriedade - incluindo impostos), não poderão receber O pagamento em 1xbet 82.com download 1xbet 82.com download EconomiaS do BFP! Posso usar minha das energia também

CNPS Para pagor fiscais De carimbo

especial quanto a de aposentadoria atualmente

4,08 por cento mais juros Por ano. CNA explica: Como o fechamento das contas especiais CPF afetará esses...? inchannelnewsasia :

### **1xbet 82.com download :w bet365**

Hoje em 1xbet 82.com download dia, o mundo da apostas esportivas online está repleto de opções, e uma delas é o 1xBET, uma empresa global que oferece aos seus clientes a oportunidade de apostar em 1xbet 82.com download diversos eventos esportivos e jogos em 1xbet 82.com download todo o mundo.

O que é o 1xBET Global e como funciona?

O 1xBET Global é uma plataforma online de apostas esportivas que permite aos seus usuários realizar pronósticos numa ampla variedade de eventos desportivos, incluindo futebol, tênis, basquete e muito mais.

Para começar, é preciso criar uma conta no site oficial e efetuar um depósito inicial. Em seguida, é possível navegar pelas diferentes categorias de esportes e escolher o evento no qual deseja apostar.

É possível realizar apostas em 1xbet 82.com download tempo real, com uma variedade de opções de apostas, incluindo "maior que/menor que", "resultado final" e "próximo gol", entre outras.

Há alguns dias, descidi registrar-me no [roleta de numeros](/roleta-de-numeros-2024-07-01-id-42031.html), uma plataforma de apostas online de confiança no Brasil. Com ofertas exclusivas ao se inscrever e recompensas incríveis, decidi dar uma chances. Neste artigo, quero compartilhar minha experiência pessoal com essa popular plataforma de apostas.

Minha Experiência no 1xBet: O que Eu Fiz e Como Me Inscrevi

Após ler as excelentes críticas sobre o 1xBet e seu serviço ao cliente disponível 24 horas por dia, decidi me inscrever em 1xbet 82.com download 1xbet 82.com download plataforma. Ao visitar o site e escolher a opção "Registrar", foi necessário fornecer informações pessoais básicas, como nome e sobrenome, endereço de e-mail e número de celular. Eu percebi que esses detalhes seriam mantidos estritamente confidenciais, seguindo a política de segurança do site.

Depósito no 1xBet: Usando Meios de Pagamento Conhecidos

Depois de me registrar com sucesso e confirmar minha conta por meio de um link enviado para meu email, foi a vez de depositar fundos. Como fanático por jogos online desde a minha infância, optei por usar o meu método de pagamento preferencial: PayPal. Além disso, o 1xBet Brasil também permite aos usuários usar outros tipos de cartão de crédito, como Visa e Mastercard, bem como outros métodos de depósito.

# **1xbet 82.com download :onabet ointment**

## **Recordando cuando: Os looks que definiram as décadas, no cinema e na cultura pop**

Nota da redação: Navegando nos arquivos da história da cultura pop, "Recordando quando?" é uma série de estilo que traz uma olhada nostálgica para os looks de celebridades que definiram suas épocas.

**( 1xbet 82.com download ) -** Após ser humilhada na noite de 1xbet 82.com download festa de 13 anos, Jenna Rink acorda como 1xbet 82.com download própria versão adulta. Confusa com seus arredores desconhecidos - um luxuoso apartamento 1xbet 82.com download Manhattan com um homem estranho chamando-a de "Fundo Doce" -, ela sai para fora 1xbet 82.com download 1xbet 82.com download nightgown de seda rosa Carine Gilson, mas não antes de pegar um casaco de pó polka-dot Nanette Lepore, salto-alto e um bolso Fendiseqüência baguette (o primeiro de muitos bolsos de designer no filme). O conjunto impromptu é suposto ser um engano, mas é serendipitosa e perfeito para o estilo da personagem crescida de 1xbet 82.com download profissão de editora de moda.

No universo cinematográfico dos rom-coms dos anos 2000, ser uma escritora ou editora 1xbet 82.com download uma revista para mulheres era talvez o mais fantástico - e um tropo narrativo popular. Não apenas tal personagem tem um trabalho fabuloso e, inevitavelmente, se apaixona graças a encontros inesperados, mas também chega a usar algumas roupas fofas.

### **Um conjunto icônico: O vestido Versace de "13 Going on 30"**

O pièce de résistance: um vestido Versace mini com tiras de rhinestone e atoa com corte na cintura imperio, color-blocked 1xbet 82.com download tons de turquesa, lime e vermelho-escuro. O vestido, uma variação de uma aparência apresentada no desfile de Primavera-Verão 2003 da casa de moda, é destacado quando Jenna encanta os convidados de um evento da Poise 1xbet 82.com download um movimento de dança sincronizado para "Thriller", do Michael Jackson. DeSanto tem uma prateleira cheia de opções diferentes nas sessões de ajuste para essa cena, lembrou-se, mas alguém viu o vestido 1xbet 82.com download uma revista e foi isso. No entanto, ainda foi difícil de encontrar - a Versace acabou enviando de Itália.

DeSanto acrescentou o vestido com jóias 1xbet 82.com download cristal Swarovski coloridas da Tarina Tarantino, incluindo uma novilha azul-marinho mão sobre o peito.

Não poderia haver uma peça de roupa de festa mais perfeita para o personagem de Garner - ela é uma jovem rapariga transportada para os primórdios dos anos 2000 a partir de 1987, depois todo, um tempo 1xbet 82.com download que a moda era tudo sobre cores neon e saias curtas. "Há gosto e maturidade, mas é ingenuidade, é juventude.

Author: condlight.com.br Subject: 1xbet 82.com download Keywords: 1xbet 82.com download Update: 2024/7/1 19:22:19